# Paper 203-27

### **Transforming Single-Record Spreadsheet Data into Multiple Observations**

Glenda Garner, Wake Forest University

## **ABSTRACT**

Generating SAS® datasets from ASCII files is a simple task. Generating datasets from spreadsheet style data is also easily accomplished in SAS. However, the task becomes much more difficult when dealing with a mixed format of data variables with a varying number of input lines per record. One such example was the conversion process of biomechanical gait data into SAS datasets in the ADAPT study(Arthritis, Diet, and Activity Promotion Trial). This poster will address implementing advanced features of the INPUTstatement.

## **RAW DATA EXAMPLE**

### **TABLE 1**

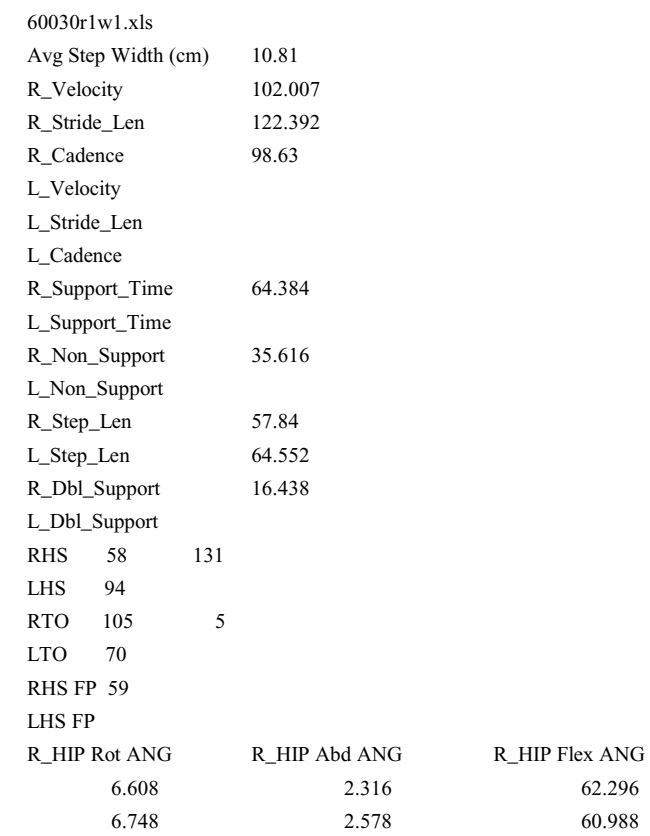

Table 1 shows a portion of the Biomechanical gait data for the ADAPT study. Each participant's data was contained in a separate spreadsheet. Within each spreadsheet, each record consisted of 23 rows of temporal/spatial data on the participant. The next group of rows consist of 87 columns of data with each row representing a time period in the gait cycle. Processing included exporting each spreadsheet from Excel into a CVS file (ASCII comma- delimited format) and then concatenating all the records into one file.

# **SAMPLE CODE**

#### **INPUT Line Features Used:**

- Line pointer control,  $#$ , moves the pointer to the line number specified.
- Column pointer control,  $\omega$ , moves the pointer to the column specified.
- Line hold specifier, trailing @@, keeps the pointer on the current input line.
- Three input statements are executed:

1. The first INPUT statement reads the first 23 lines

2. The second INPUT statement tests for end of record

3. The third INPUT statement is within the DO UNTIL loop,

which creates an output line for each iteration. The loop is executed until end of record or end of file is reached.

### **Infile Options Used:**

- lrecl the logical record length must be given or a default of 80 is used.
- dlm the delimiting character is the comma

### **TABLE 2**

libname x '/home/pepper/adapt/gait/datasets/baseline'; filename raw '/home/pepper/adapt/gait/rawdata/baseline/gait.out'; options ls=80;

```
data one; 
length id $ 11; 
quit='n'; 
obnumber=0; 
infile raw lrecl=600 dlm="," ;
```
#21 @7 rhs\_fp1

input id \$ /\* The first INPUT statement \*/ #2  $@20$  avg\_step #3 @11 r\_vel #4 @13 r\_slen #5 @10 r\_cad #6 @11 l\_vel #7 @13 l\_slen #8 @11 l\_cad #9 @15 r\_time #10 @15 l\_time #11 @14 r\_nsup #12 @14 l\_nsup #13 @11 r\_step #14 @11 l\_step #15 @14 r\_dbl #16 @14 l\_dbl #17 @4 rhs @7 rhs2 #18 @4 lhs @7 lhs2 #19 @4 rto @7 rto2 #20 @4 lto @7 lto2

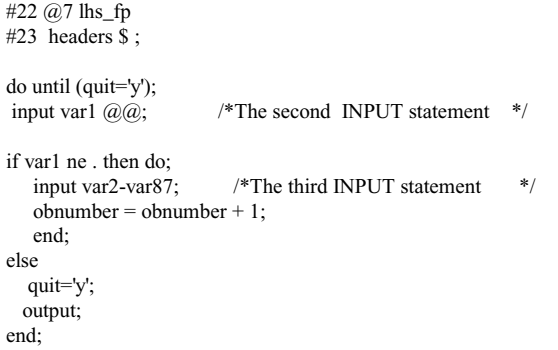

Table 2 shows the code used in making each of these rows a record with the temporal/spatial data included in the observation.

# **SAMPLE OUTPUT DATA**

## **TABLE 3**

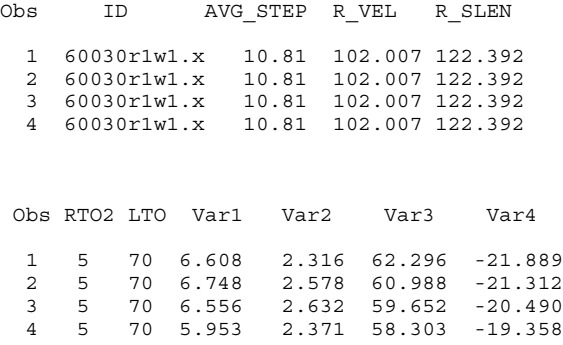

Table 3 shows a portion of the first four records of the output. The temporal/spatial data is repeated for each observation. All variables are kept in the final dataset. The ID variable identifies the participant ID, the visit number, more affected side, and the trial number. These data will be analyzed to determine any significant differences or changes between or within the intervention groups.

# **CONCLUSION**

This paper demonstrates how to write a SAS program to read ASCII data with a non-fixed format and a varying number of lines per record. Additionally shown is how to create output with multiple observations from one single record.

References

SAS Institute Inc(1990) SAS Language, Cary, NC: SAS Institute Inc, 420-421 pp. SAS is a registered trademark of SAS Institute Inc.